## Cheatography

## IntelliJ Mac Keyboard Shortcuts by [Bumi](http://www.cheatography.com/bumi/) via [cheatography.com/202086/cs/42849/](http://www.cheatography.com/bumi/cheat-sheets/intellij-mac)

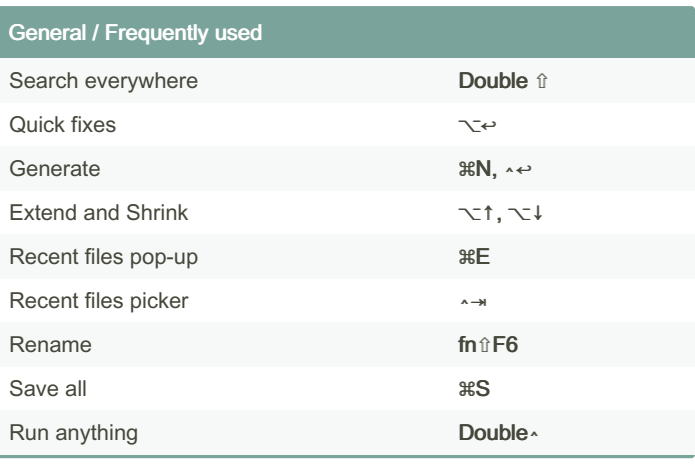

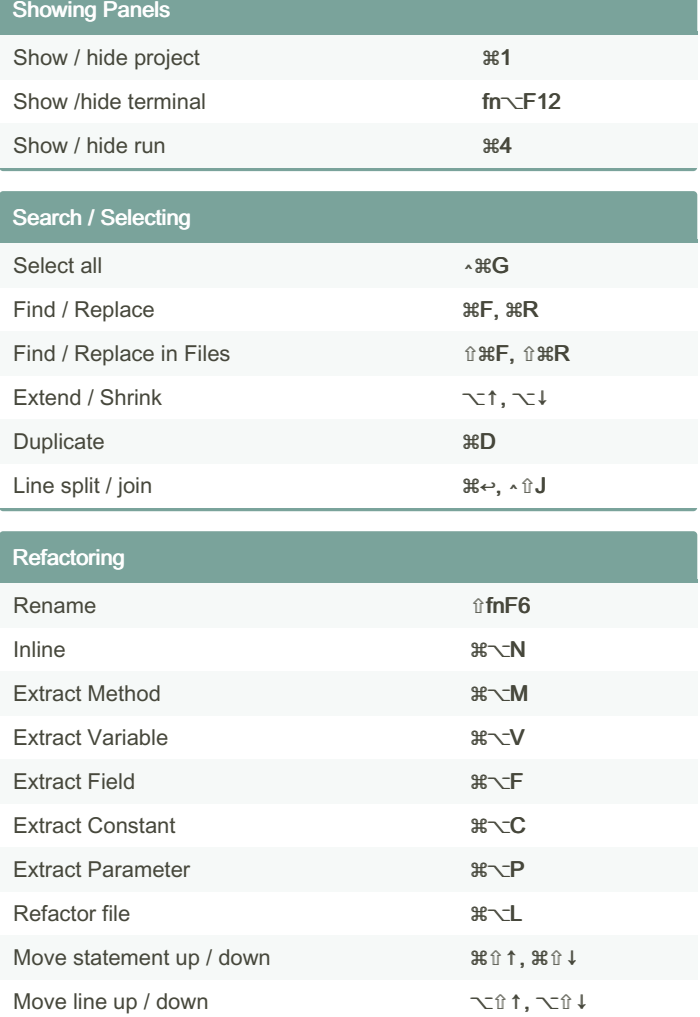

## Code folding

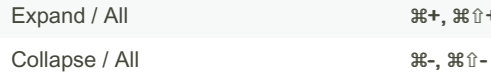

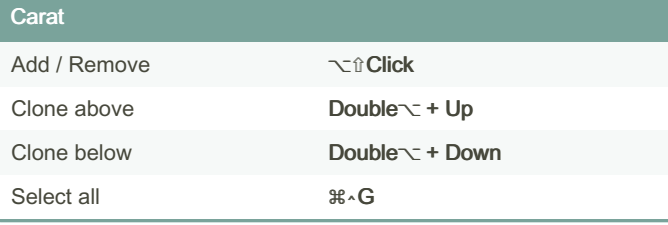

Expand / All ⌘+, ⌘⇧+

## By Bumi

[cheatography.com/bumi/](http://www.cheatography.com/bumi/)

Not published yet. Last updated 27th March, 2024. Page 1 of 1.

Sponsored by ApolloPad.com Everyone has a novel in them. Finish

<https://apollopad.com>

Yours!